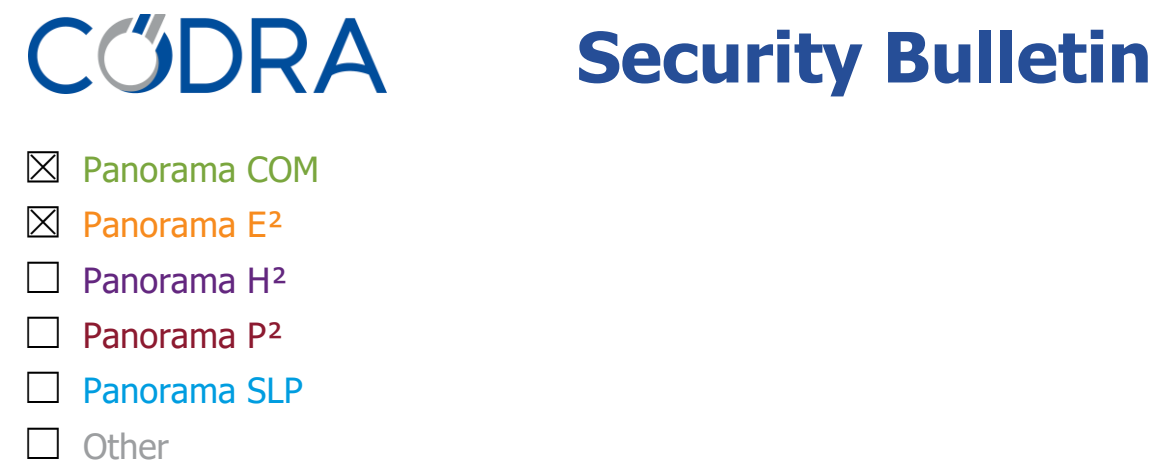

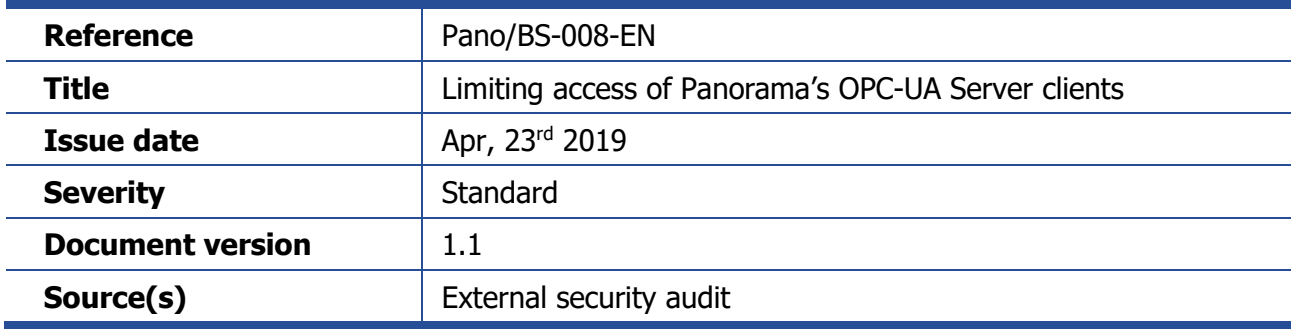

# **Limiting access of Panorama's OPC-UA Server clients**

## **1 Description**

Panorama's "OPC-UA Data Server" feature enables an OPC-UA client to access the properties and methods exposed by the objects in the Panorama application. In its default configuration, the OPC-UA server provides read-write access to all modifiable properties at run-time, and the call of all object methods.

This bulletin aims to recommend the implementation of at least one of the two means of limiting access:

- Limitation of the application tree that the client can access
- Read-only access to properties and the deny method calls

#### **Affected versions**

• All versions of Panorama Suite

### **2 Solutions**

**2.1 Limitation of the application tree that the client can access**

The first step is to identify all the properties of the application that must be accessible to an OPC-UA client (called **"public" properties**).

Each of these "public" properties must be accessible from an isolated branch of the Panorama application tree (called the **"mirror" branch**).

To do this, instantiate one or more components in the "mirror" branch and link their properties to the public properties. These properties are called "mirror" properties. If a "mirror" property must be writable, use a bidirectional link.

The final step is to configure the *RootObjectPath* property of the OPC-UA Server object with the path to the "mirror" branch.

Important: we recommended that you do not place any "Script", "Database Access", "Recipe" or "History Extraction" object in the "mirror" branch.

The following screen capture shows a branch containing the "public" objects and the properties (/ Process) and a "mirror" branch (/ Mirror) applying the recommendations of this bulletin:

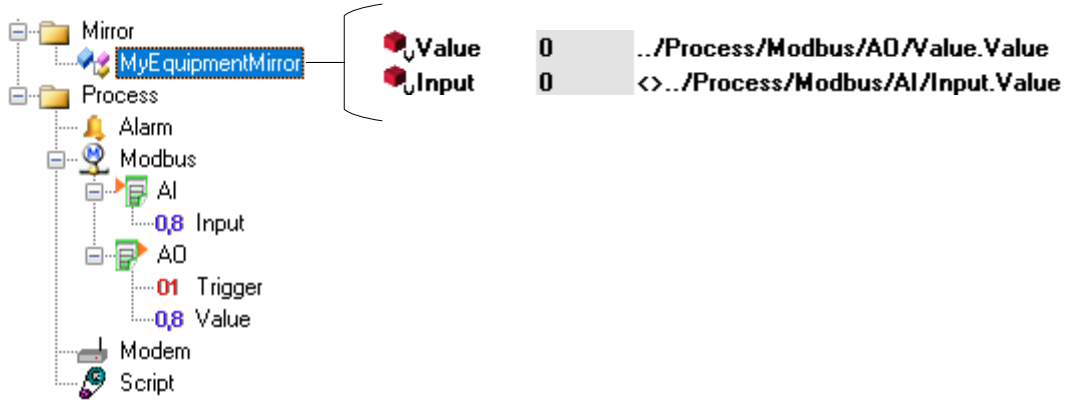

**2.2 Read-only access to properties and the deny method calls**

On the "OPC-UA Server" object, configure the ReadOnly property to True.

### **3 History**

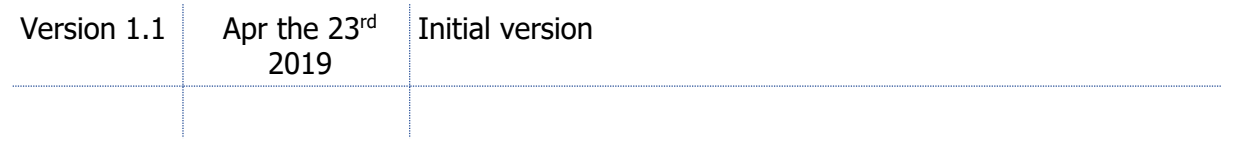